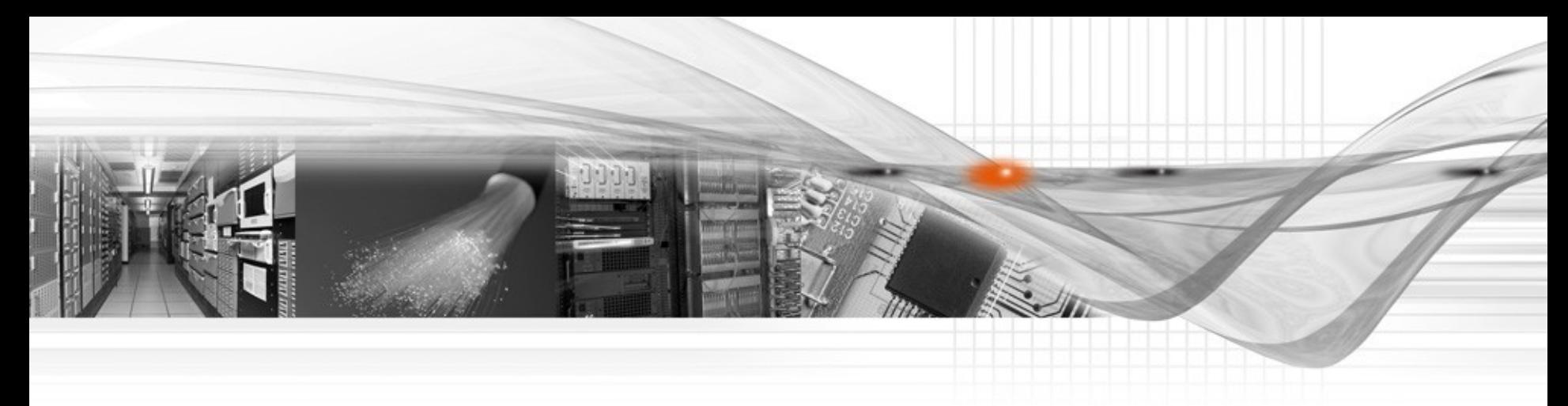

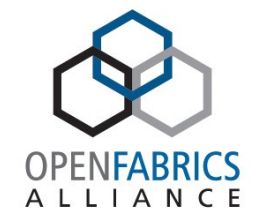

## User Mode Ethernet Programming

OFA 2012

**Author: Tzahi Oved Date: March 2012**

User Mode Ethernet – Why?

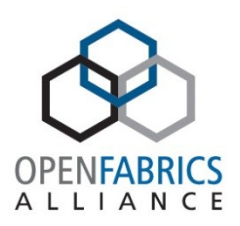

- Dramatically reduce operating systems overhead
- Improve network performance utilizing NICs support for user mode send/receive rings
	- High PPS rates, low latency, low CPU utilization and increased scalability
- Transparently use standard TCP/UDP/IP protocols
	- No need for proprietary protocol designs
	- Use existing rich HW protocol offload support
	- Can interoperate with traditional OS TCP/IP stack

User Mode Ethernet – How?

- Application needs:
	- A direct HW Send Queue that send raw packets
	- A direct Receive Queue that steers incoming flows
	- No headers are generated implicitly (only explicitly)
	- RX, TX completion queue

mmm… what can fit such requirements?

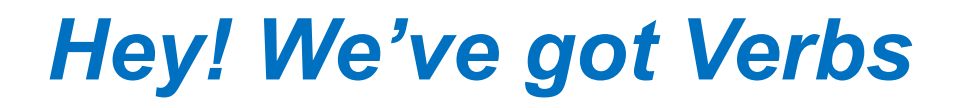

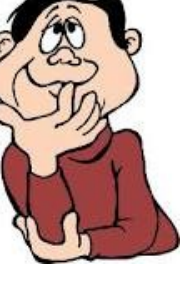

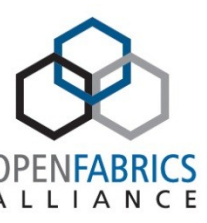

## Raw QP

- QP Send queue to use raw packets
- QP receive queue is steered according to flows
- Reuse the mature stack of verbs: QP, CQ, mem registrations ops

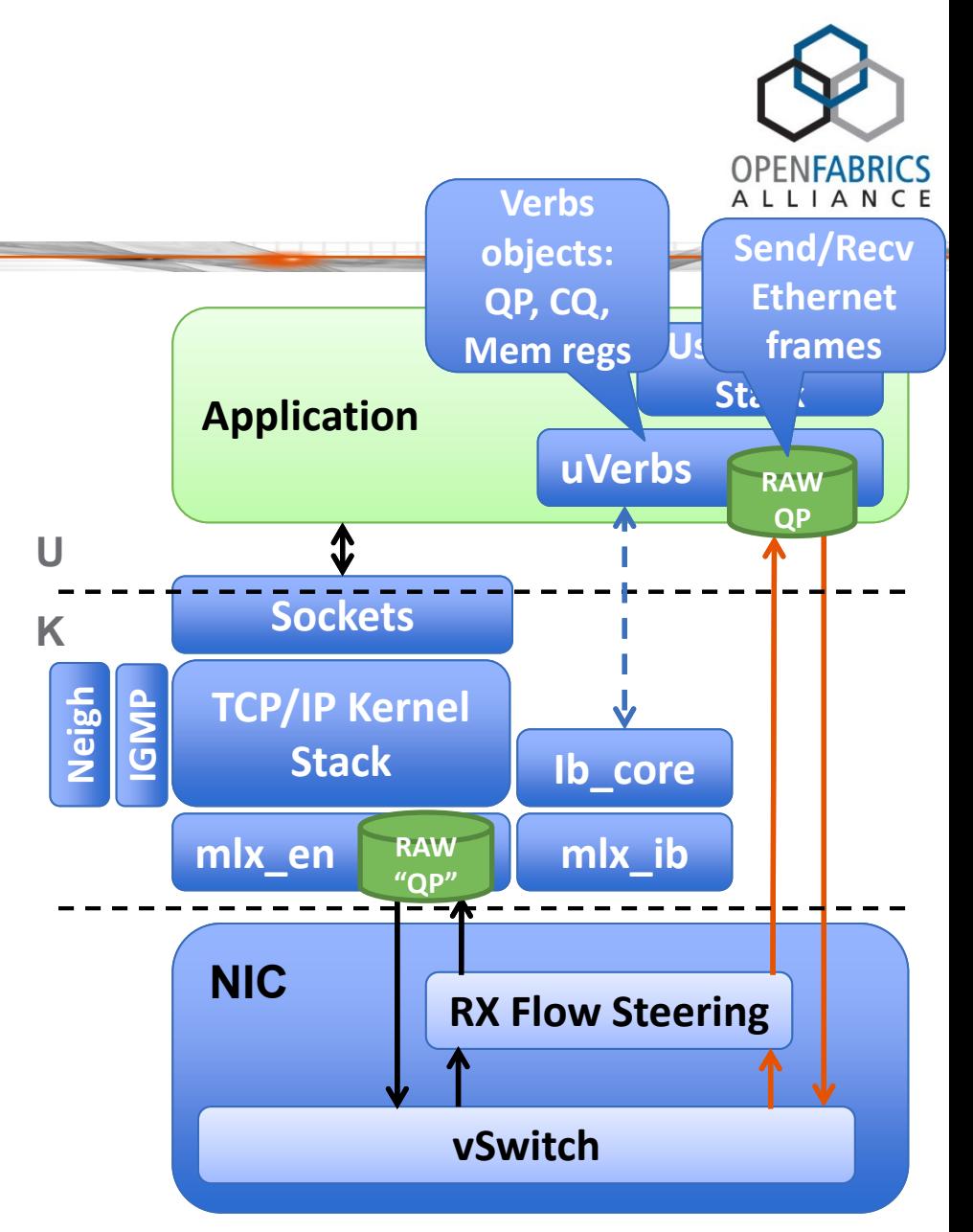

QP as a User Mode Interface

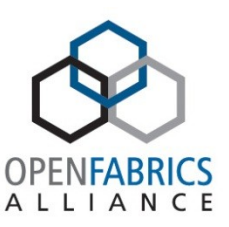

- Receive flow based steering
- Port bonding and user mode LAG for HA & FO
- QoS
- Internal adapter switching
	- For intra-node/loopback communication
	- Built into adapter capabilities already
- Stateless offloads
- RSC and TSC
- Time stamping
- Completion interrupt moderation

### Verbs Extensions

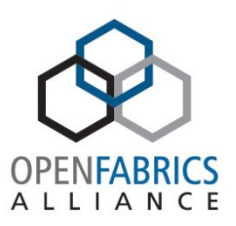

- The requirement
	- Make verbs extendable without breaking the ABI
	- Don't make the API even more complicated
- Option 1
	- Create new verb call: ibv\_xxx\_ex() for new operations
	- Tomorrow, create ibv\_xxx\_ex2() for newer
- Option 2
	- Use ABI Versioning
	- ibv\_xxx\_ex() will always check ABI ID
	- Verb call input parameters struct size is defined by ABI ID
	- ABI ID can be set by ibv\_open\_device() or handed in each xxx\_ex() call
	- ABI ID to include general version and vendor specific info

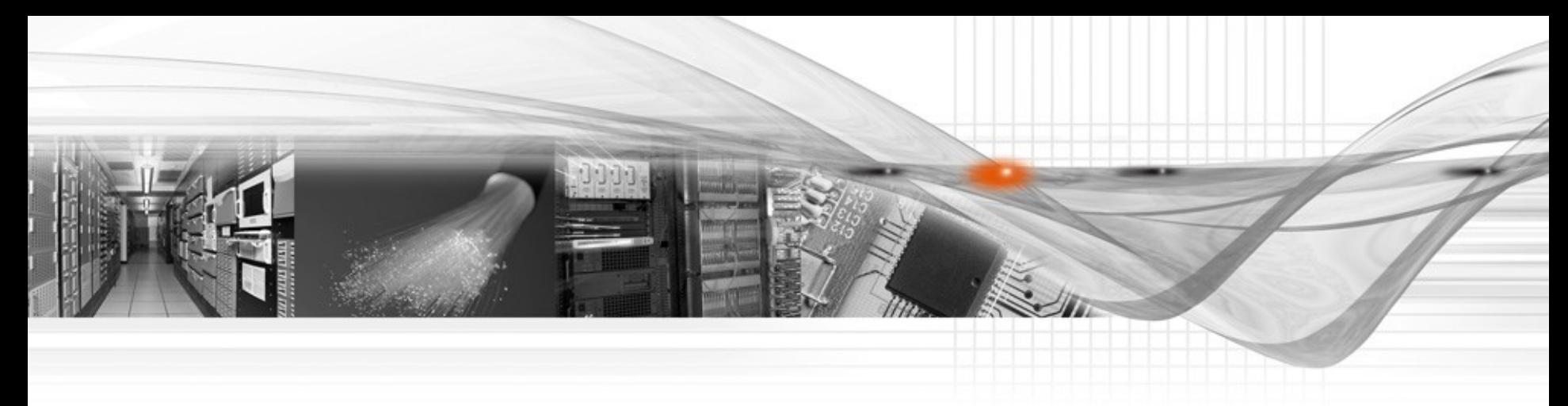

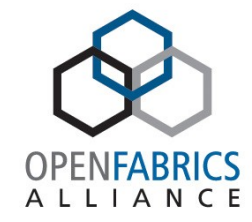

#### User Mode Stateless **Offloads**

# User Mode Stateless Offloads

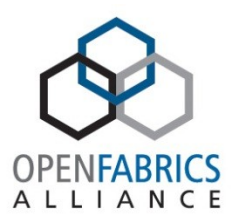

- Capabilities
	- Checksum offload
	- Ethernet L2 header stripping and insertion
		- Subset is VLAN (VID + Priority) striping and insertion
	- Large Send Offload for TCP: HW segmentation
	- Large Receive Offload for TCP: HW de-segmentation
- Verbs API
	- ibv\_query\_device() to expose offload caps through ibv\_device\_attr- >device\_cap\_flags
	- For QP type = RAW (and UD) extend verbs create\_qp:
		- ibv\_create\_qp(ibv\_pd<sup>\*</sup>, ibv\_qp\_init\_attr), where:
		- ibv\_qp\_init\_attr to include ibv\_create\_qp\_flags
	- ibv\_create\_qp\_flags:
		- L3, L4 TX and RX checksum create/verify offload
		- VLAN: VID+Priority, whole L2<sup>\*</sup> strip/insert
		- Enable flow steering
		- LSO, LRO\*

User Mode Stateless Offloads

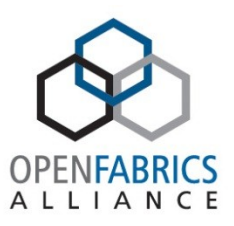

- Verbs API
	- For VLAN and ETH\* strip:
		- ibv wc to include: d.MAC, s.MAC, VLAN
	- For VLAN, ETH insertion and LSO:
		- iby send wr to include new struct in wr union for RAW QP
		- wr union
			- struct rdma
			- struct atomic
			- struct ud
			- struct raw // New
				- » ibv ah // Points to d.MAC, s.MAC, VLAN (VID+prio)
				- » mss (for LSO, relevant if LSO is enabled)
	- For RX csum
		- iby wc to include: L3, L4 csum verification result
		- Relevant when any rx csum is enabled

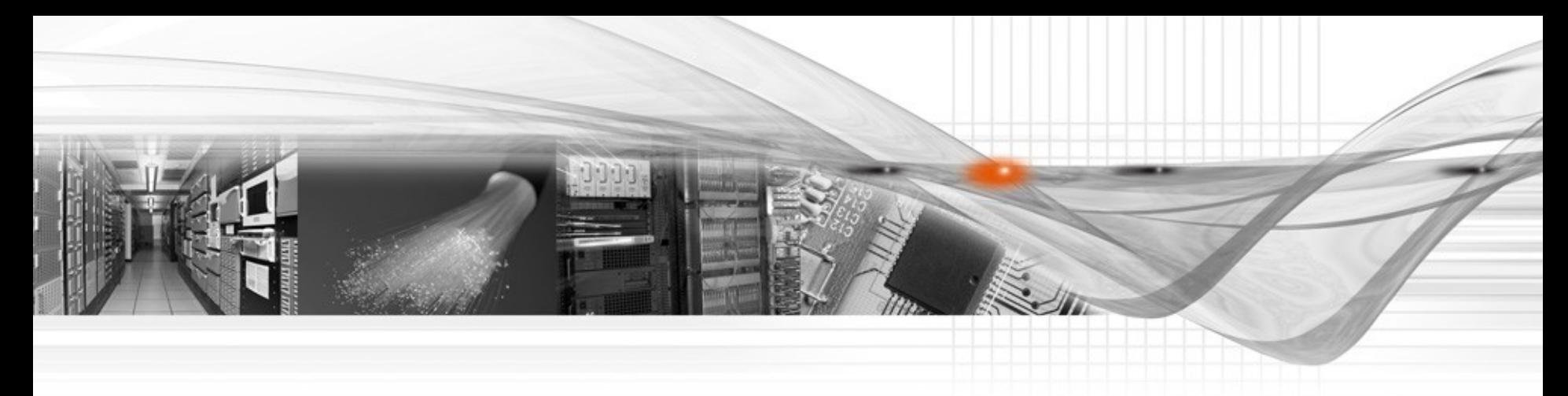

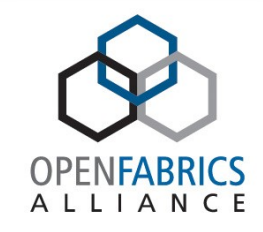

## User Mode Receive and Transmit Scaling

Receive and Transmit Scaling

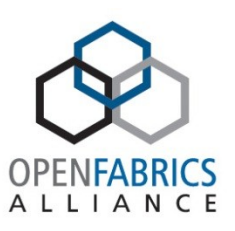

- Use multiple receive and send rings for IO operation
- Scale network handling with growing core count
- Apply NUMA locality of context and I/O operation
	- Receive buffer is close (mem access wise) to receiving context

## TSC/RSC Model

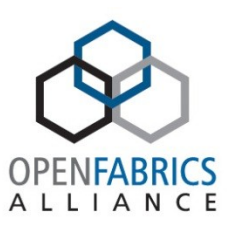

- TSC/RSC parent
	- Comprises TSC and RSC QP groups
- TSC group
	- A group of QPs with same source address
- RSC group
	- A group of QPs that are the target of RSC hashing
- All QPs are manipulated through regular Verbs
- Same model applies to IPoIB as well

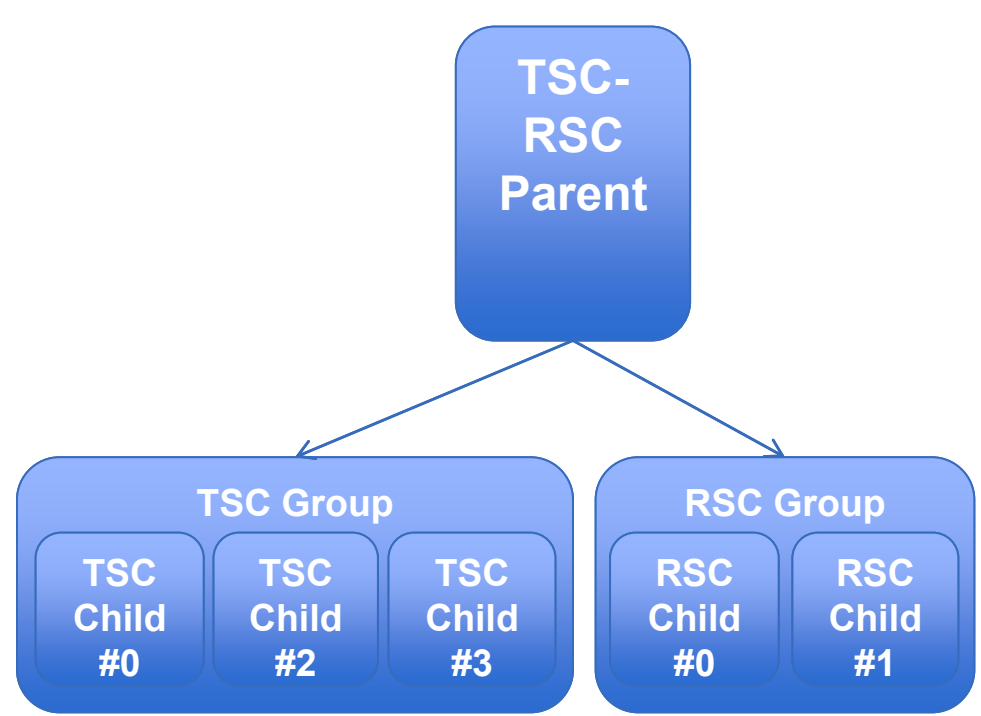

Verbs API

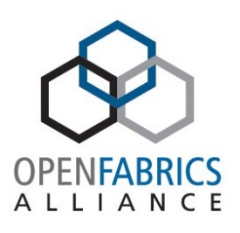

- Use ibv\_create\_qp() and ibv\_destroy\_qp() to create/destroy parent and children QPs
- struct ibv qp init attr to include:
	- enum ibv\_qpg\_type // QP Group type
		- IBV\_QPG\_NONE // Not a QP Group type
		- IBV\_QPG\_PARENT // RSC and/or TSC Parent QP
		- IBV\_QPG\_CHILD\_RX // RSC child QP
		- IBV\_QPG\_CHILD\_TX // TSC child QP
	- struct ibv\_qpg\_init\_attrib // Valid for ibv\_qpg\_type= IBV\_QPG\_PARENT, includes:
		- TSC child count (TSC Vector size)
		- RSC child count (RSC Vector size)
		- struct iby qp iby qpg parent: points to parent QP // Valid for Ibv\_qpg\_type = IBV\_QPG\_CHILD\_RX or IBV\_QPG\_CHILD\_TX
- Only iby qp type = RAW or UD are supported

#### Verbs API – cont.

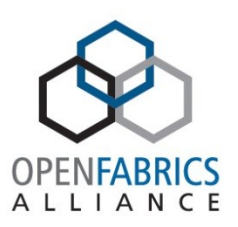

- Enable QP Group **parent** characteristics modification
- **struct** iby qp attr to include:
	- struct ibv\_qpg\_attrib for QP Group type attributes, includes the following members:
		- RSC Hash func type
		- RSC Hash header fields selection: IPv4, IPv6, UDP, TCP
		- RSC Key
		- RSC indirection table update
- Where iby qp attr mask to indicate updated type

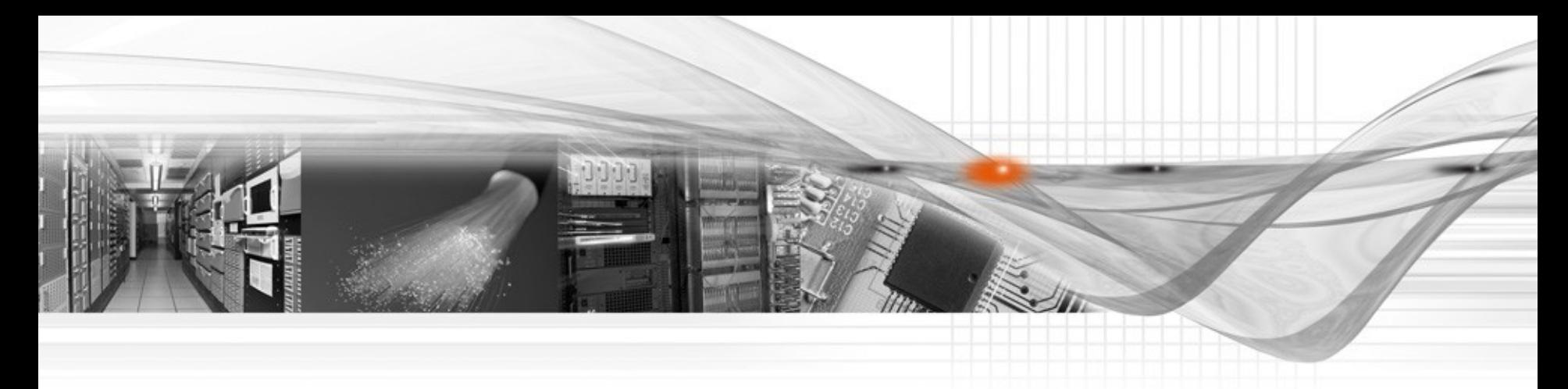

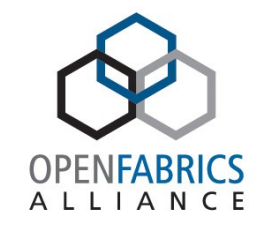

## Time Stamping Completion Interrupt **Moderation**

# User mode Time Stamping

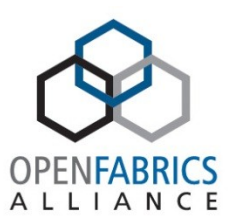

- Enable accurate user mode statistics and tracking
- Perform time stamp on transmit and receive events
- Expose OS bypass time stamping facilities
- Expose adapter HW clock directly to user mode
- Similar Verbs API can be used from kernel as well
	- Kernel ULPs can use it too
- Can be used for:
	- Application latency measurement
	- Packet tracking/logging
	- Other..

## Verbs API

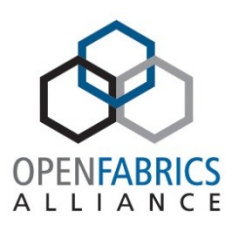

- Expose per CQ interrupt moderation
- Expose CQ time stamping for receive and transmit completions
- Add (exists in kernel, but requires extension):
	- ibv\_modify\_cq (ibv\_cq\*, ibv\_cq\_attr\*, int attr\_mask)
- iby cq attr to include:
	- enum ibv\_ts\_type // For Time stamping enablement and type
- Where enum iby ts type:
	- TS\_TYPE\_NONE // No TS for the CQ please
	- TS TYPE\_RAW // Provide raw adapter free running clock
	- TS TYPE TOD // Provide translated TS to Time Of Day
- ibv poll cq(ibv cq\*, num\_entries, ibv\_wc\*)
	- Where struct ibv\_wc to include u64 time stamp value
- iby query cq() // May be added to provide CQ characteristics

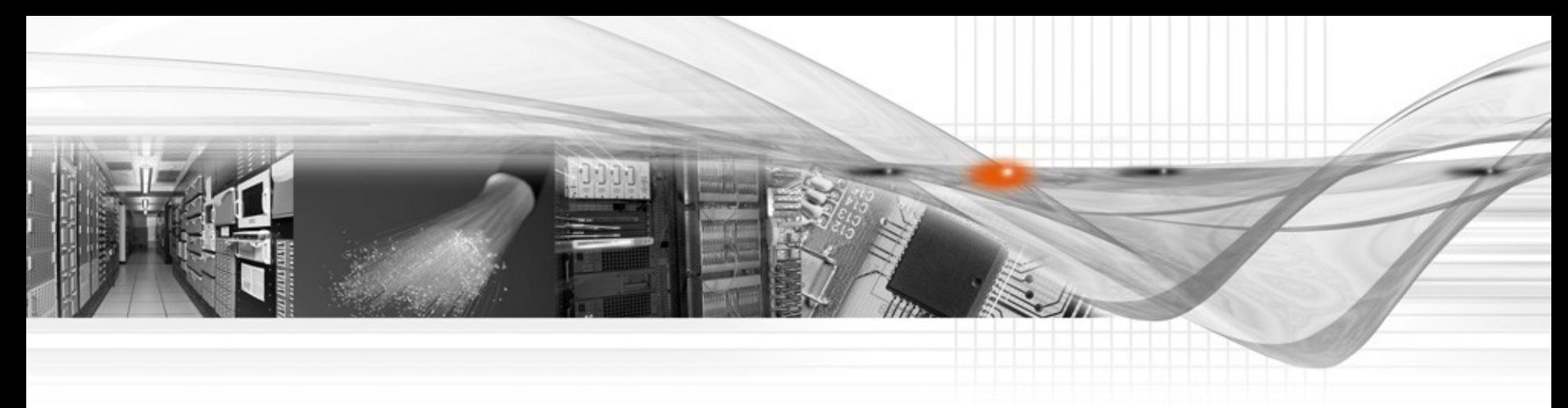

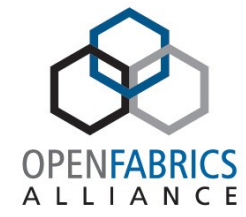

#### User Mode Interrupt **Moderation**

User Mode Interrupt Moderation

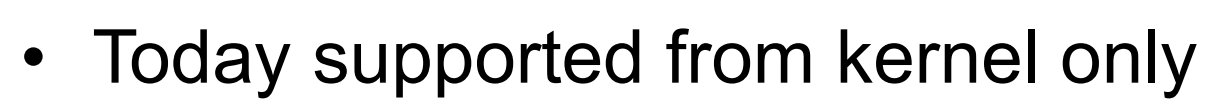

- Extend to user mode
- Verbs API
	- ibv modify cq (ibv cq<sup>\*</sup>, ibv cq attr<sup>\*</sup>, int attr mask)
	- Where ibv\_cq\_attr to include:
		- count // number of CQEs to trigger an event
		- period // max period in usec prior to triggering an event
- ibv query cq()// May be added to provide CQ characteristics

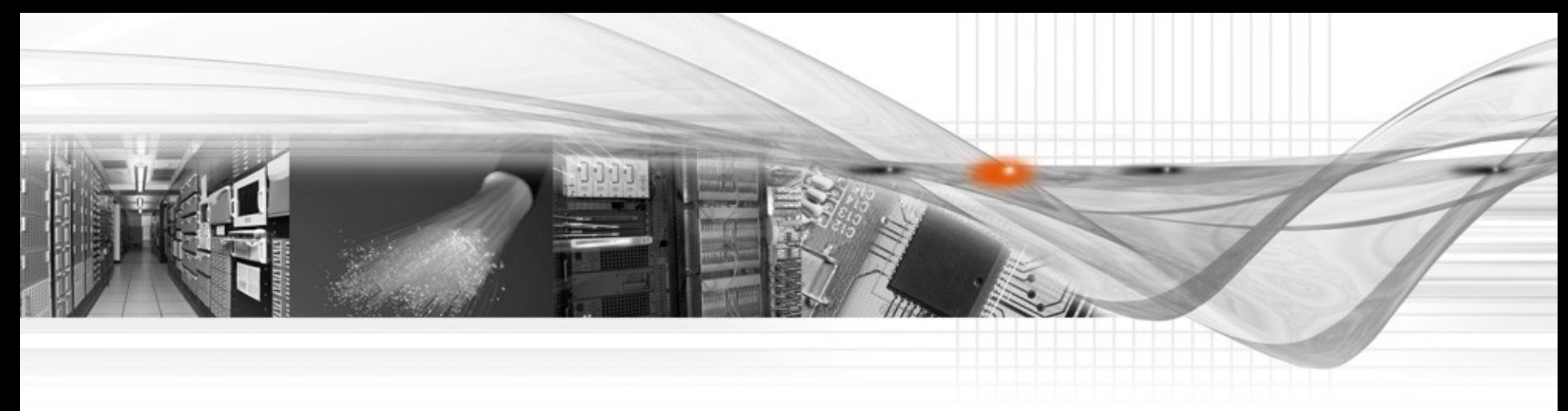

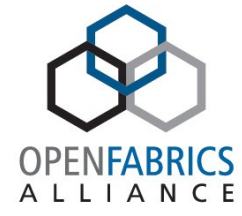

## OS Bypass Sockets

*Complete accelerated user mode stack*

### **Complete OS Bypass**

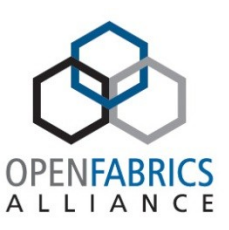

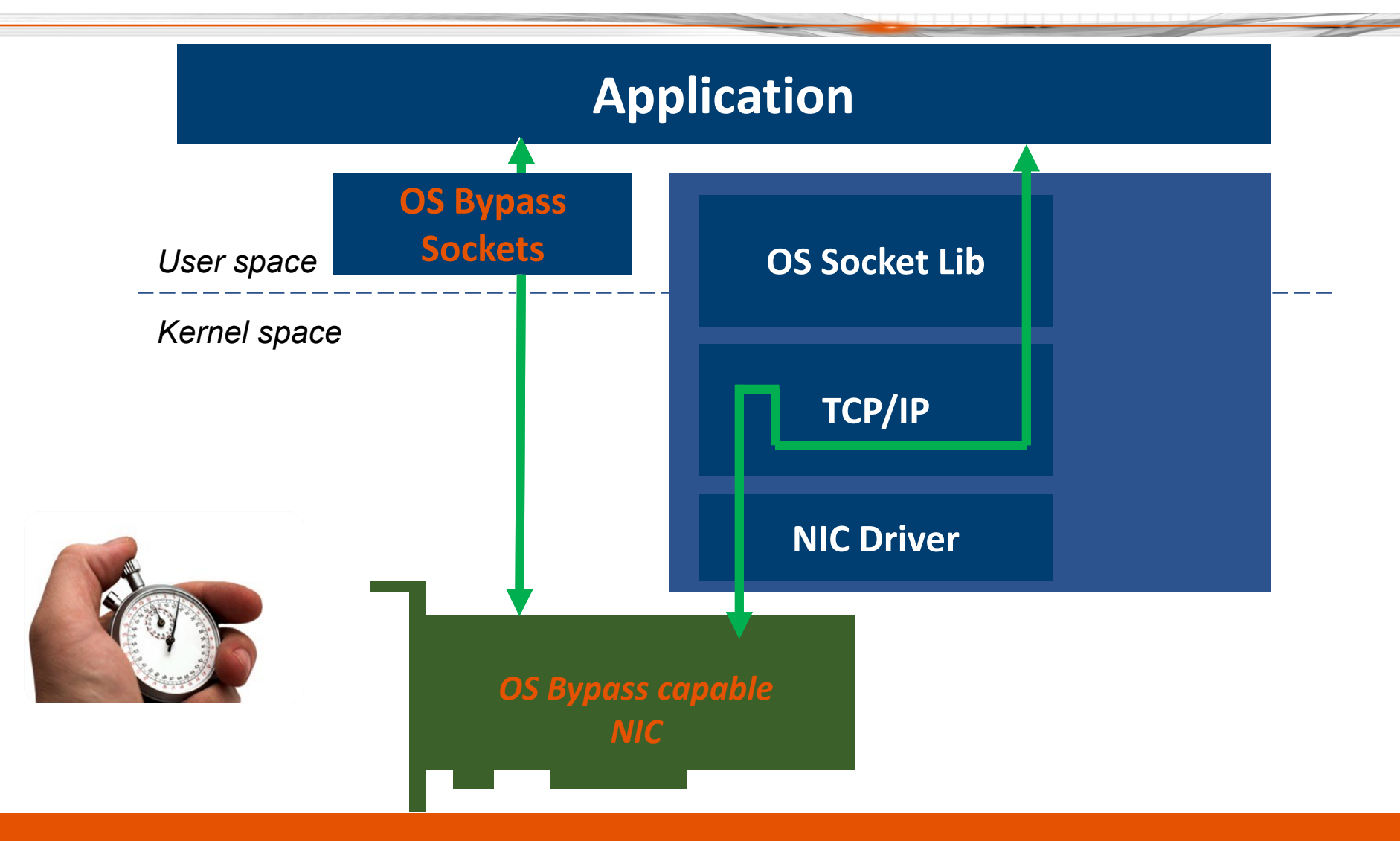

### **Performance Numbers – TCP**

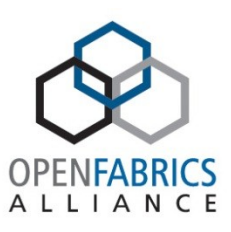

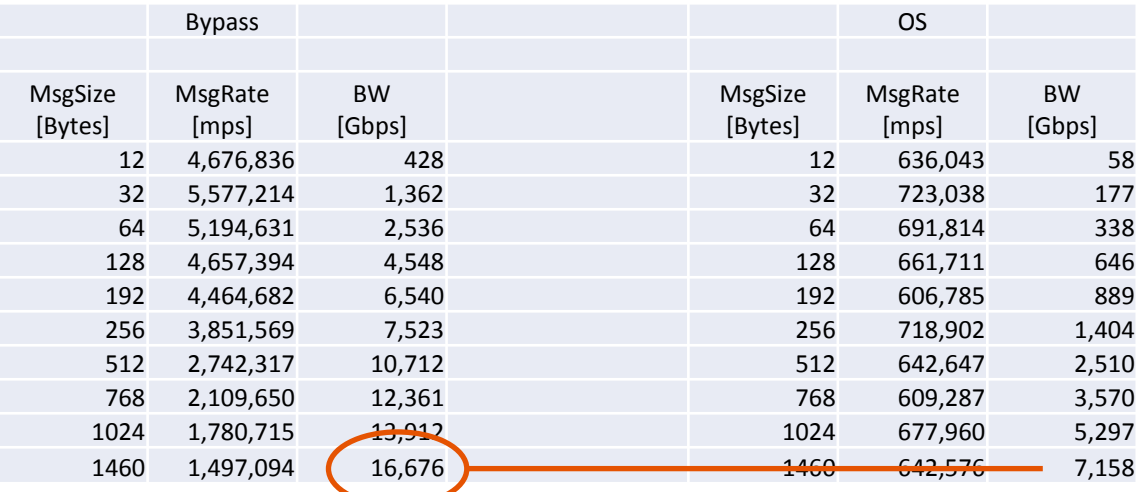

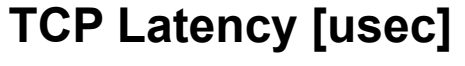

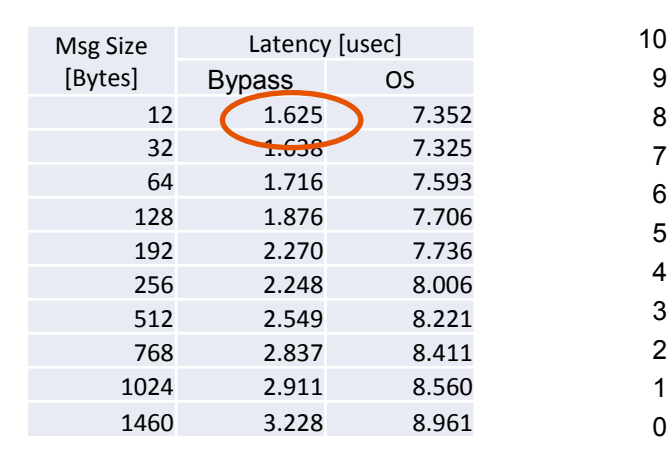

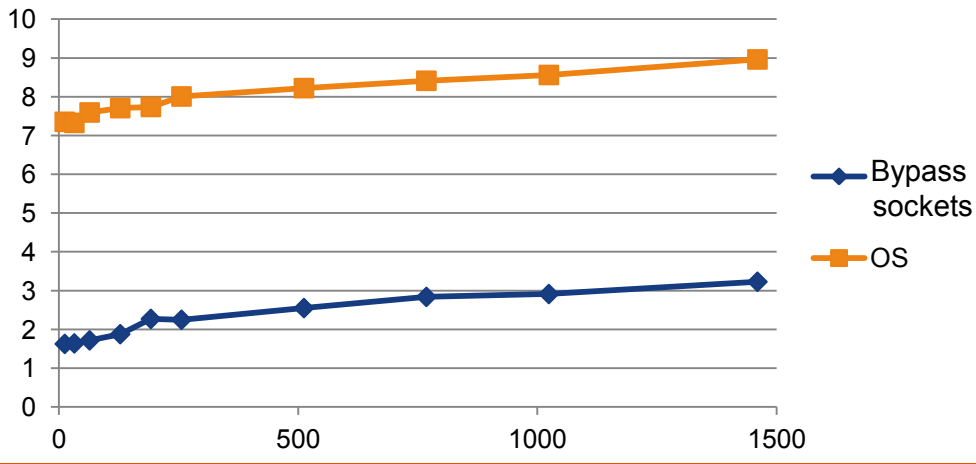

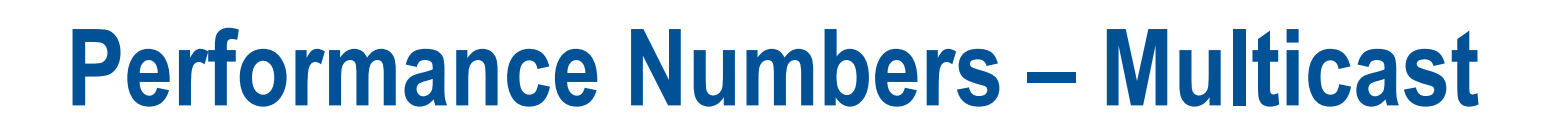

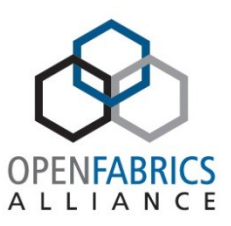

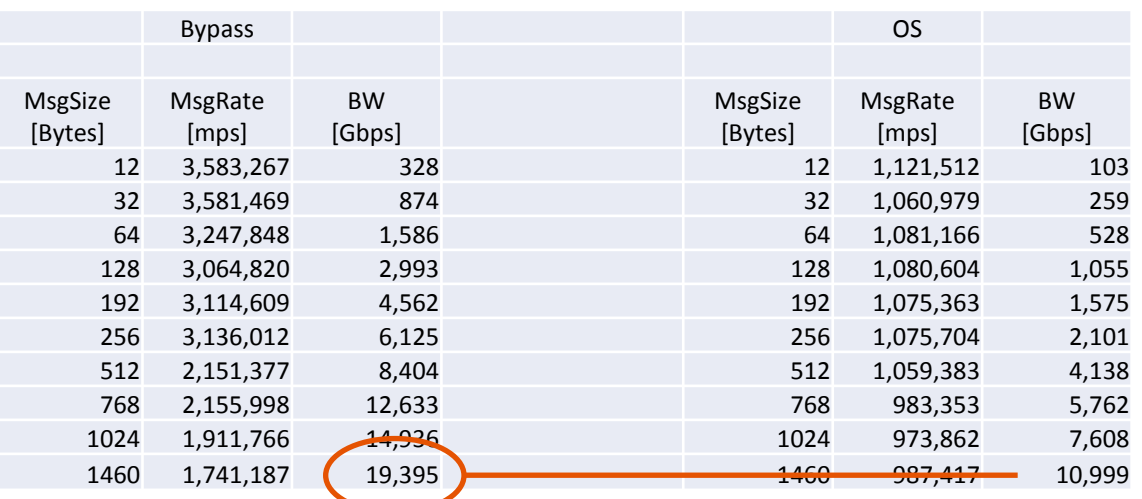

#### **Multicast Latency [usec]**

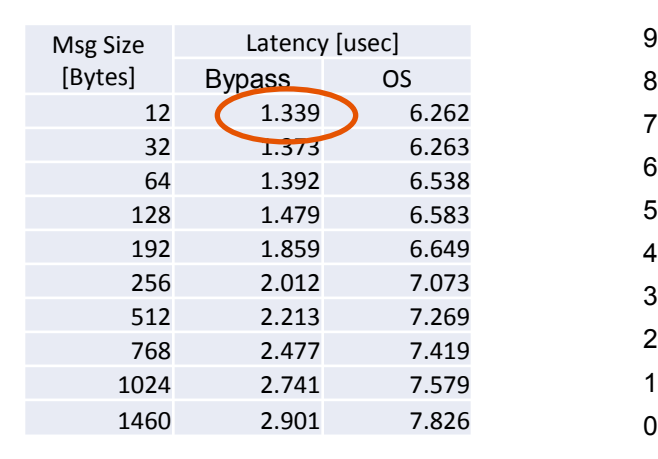

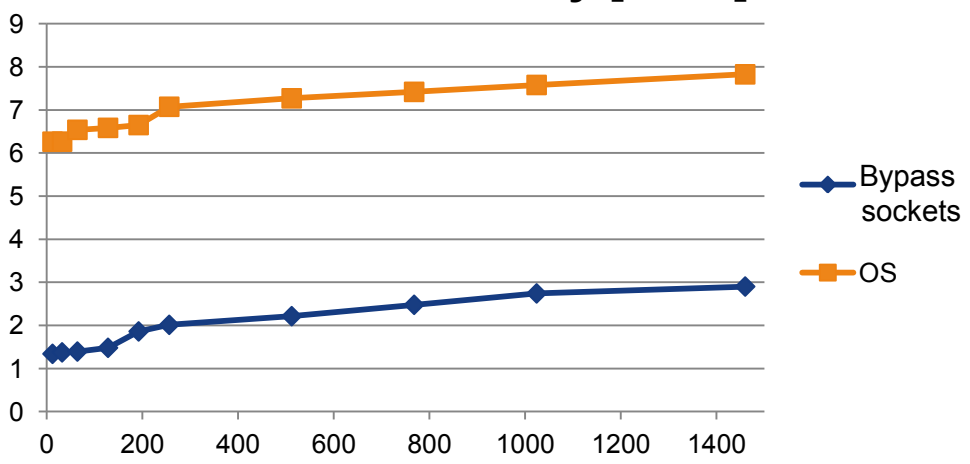

## **Application example: memcached**

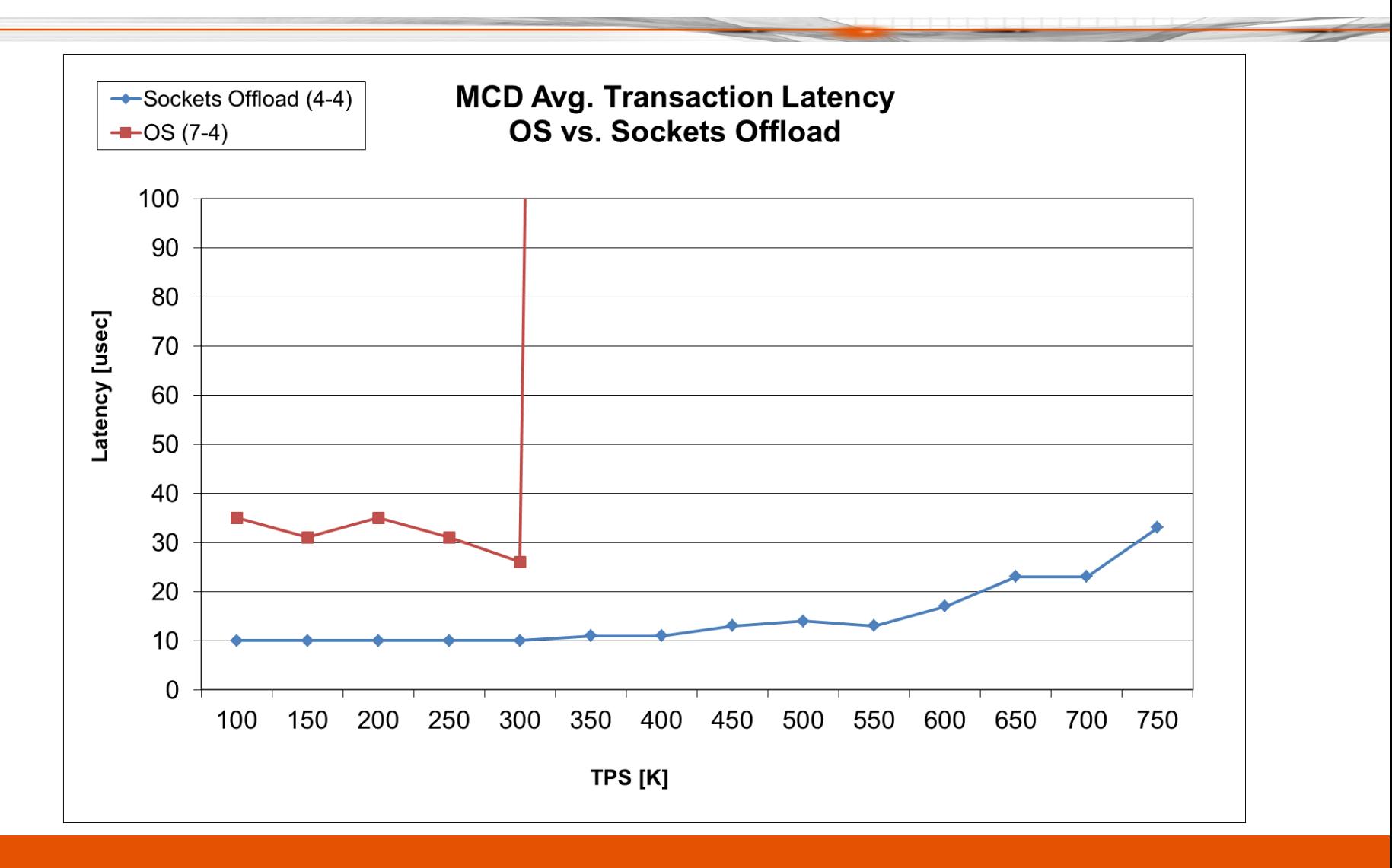

 $C$  F

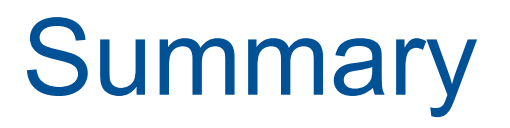

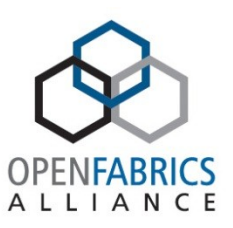

- User mode Ethernet is well suited for verbs API
- Reuse existing mature elements of verbs
- Capable of providing NIC standard and new offloads
- But now each flow can have it dedicated "NIC"
- Ready for your next user mode stack

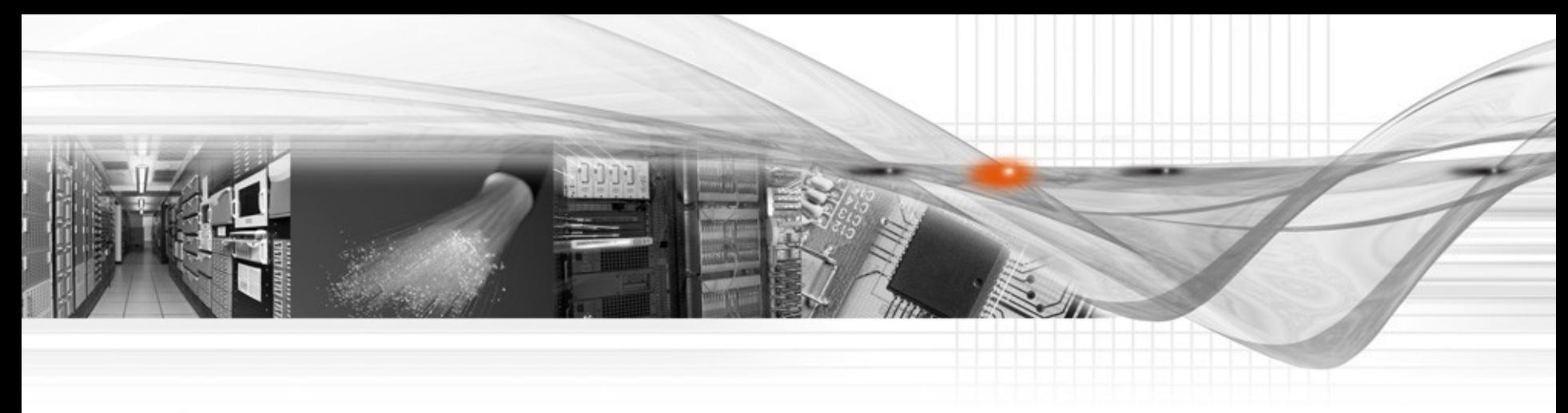

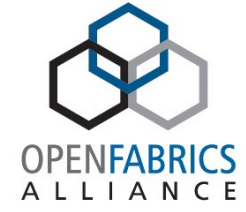

#### Thank You